## **Buildwin Media Player Usb Device Driver ((FULL))**

Buildwin media player usb device driver 08-30-2013, 10:54 PM cs\_man Re: Buildwin media player usb device driver I think i might try that. I was thinking of trying to set the output to vga and use a nvidia HDMI to DVI adapter to HDMI from the usb. I will try to connect the earpiece. If I can get the headset to work, I will post back. 08-30-2013, 11:08 PM cs\_man Re: Buildwin media player usb device driver Yes, that is the problem. The USB is the dongle on the side. I have tried finding a non beta driver for usb-snd mp3player but it does not appear to be available anywhere. 08-31-2013, 01:40 AM cs\_man Re: Buildwin media player usb device driver Thanks, I figured out how to set the output to vga and I was able to get audio. If you can find a driver for usb-snd\_mp3player, please post it here for all to use. Also, if you find anything about this device, please post back. 09-01-2013, 01:09 AM cs\_man Re: Buildwin media player usb device driver Greetings All, I am trying to get my USB MP3 Player (mp3 Player) to work with my Win 10 pro x64. The software to configure the earpiece attached to the USB MP3 Player and the software to control the USB MP3 Player are working. So I have internet, audio, video and photo capabilities. But the software to play the media files are not working. The USB Device which I believe to be the USB MP3 Player, is always absent in the Device Manager. However, I have found a couple of post here which states that if "the factory defaults did not work, then we need to boot into the Windows 7 or 8.1 option. ". When i boot into the Windows 7 option, I have the "USB\VID\_0C45&PID\_0000" listed in the list. If this is an USB 2.0, it should be listed as "USB\VID\_0C45&PID\_0001" in the Device Manager. No matter which USB 2.0 device is chosen,

## [Download](https://blltly.com/2skuXB)

## **Buildwin Media Player Usb Device Driver**

20. 4.2.1. Download buildwin blue-tooth usb driver (new release) for windows 10. Windows 10. 32 bit; Overview: This. You can download the newest driver for Windows Vista through the Driver. Intel®Â®Â®® Windows®Â®Â®Â®. The newest driver for your USB device is! Also, the link below will help you to get the driver of your USB device. This article shows you how to get the newest driver of your Buildwin multimedia device. We know the popular Buildwin Media Player USB Device was not be capable with Windows XP, Vista, 7, 8, and Windows 10. Here. or download the new driver from the Media Player USB Device driver download page (leaving a comment will.You are here Shahid Khan Shahid Khan gets too close for comfort Could the Pakistan Army's latest weapon against militants battling the Pakistani state succeed? Imad-ul-Haq is a political analyst in Islamabad who writes a column in the Dawn newspaper. He is the editor of the Web site RadicalIslamTV.net, which monitors the actions of militant groups in Pakistan. With a flood of relief material, the Pakistani government is forging an official welcome for the militants who want to abandon the Taliban regime of the Afghan insurgency and join the fight in Pakistan against the American-led forces. Saturday, as the United States flew a C-17 transport plane loaded with aid supplies to the Pashtun-majority region that is awash with Pakistani Taliban fighters, reports appeared in the Pakistani press that gunmen belonging to an ultranationalist Islamist party in Pakistan's northwest have captured the provincial capital of Peshawar and that many people have died in the fighting. But the Islamic Movement of Uzbekistan, or IMU, the Pakistani group accused of carrying out the recent September 2005 bombing in Bishkek, the capital of

Kyrgyzstan, has denied that its men were in the Pakistani Taliban stronghold of Waziristan. According to the IMU, the propaganda war against "terrorists" in Pakistan is merely a means to disguise its involvement in the violence surrounding the contest for control of Afghanistan. Regardless of which outfit comes out on top in this round of political fighting, there is another uncomfortable truth for Pakistan. As the United States prepares to withdraw most of its forces from Afghanistan by the end 648931e174

Buildwin USB device driver - Microsoft Windows $\hat{A}$ ®  $XP$ , Windows $\hat{A}$ ® 2000 drivers, download driver $\hat{A}$ . Buildwin media player usb device driver. â $\Pi$ Maintained by Buildwin.com. BuildWin is a brand, not a country. Quickly and safely download and update your Windows $\hat{A} \otimes$  systems and devices with the best driverÂ. Manual download and update drivers for Buildwin MediaPlayer usbÂ. Buildwin Windows drivers. When the device was first introduced it could play MP3 files, but recently it has been extended to support MP3 and WMA (for example, WMU format). Users are asked to find the Buildwin Media Player Device Driver. It is a software that will allow the user to play MP3s, WAVs and AACs (one with a better quality!) on their PC.. Buildwin Media Player Device Driver For Windows®. After you press [Enter], it will launch the software. unzip Refl.zip.xz. Mp3 Player... Download Buildwin Media Player USB Device driver. Model: BUILDWIN MEDIA PLAYER. Downloads:.

Buildwin Media Player USB Device Driver 4. This is a software that can read/write the mp3 files that you have stored on your computer. The player supports the mp3 extension. Library Home: Kits. The RC-1 and RC-2 Kits are designed to be highly portable with great endurance and a simple but powerful solution. Low price Audio/Video player for hard disks, Projectors. Home Home - Apple iTunes... Audio Player (Media Player, iPod, Smart Phone, Recorder, PD-206 Digital Photo Frame). The Buildwin MediaPlayer USB-stick Media Player Software runs on a. The USB-stick is essentially a USB flash drive; it holds a DOS based OS and a. Download the Buildwin MediaPlayer® USB Device driver to your computer. Free download of Buildwin MediaPlayer USB Device Driver for Windows $\hat{A}$ ®. Windows $\hat{A}$ ® Setup Utility or the standard installation program installed on your computer can install Buildwin MediaPlayer USB Device Driver on your computer. You may also select to search manually for Buildwin MediaPlayer USB Device Driver on our website.

<https://peaceful-ocean-09761.herokuapp.com/tammjaim.pdf>

[http://humlog.social/upload/files/2022/07/bwrINs7WC5knEhAeITzZ\\_07\\_f9fa5a8e5b3df24b56b5e30a1](http://humlog.social/upload/files/2022/07/bwrINs7WC5knEhAeITzZ_07_f9fa5a8e5b3df24b56b5e30a139b1a4d_file.pdf) [39b1a4d\\_file.pdf](http://humlog.social/upload/files/2022/07/bwrINs7WC5knEhAeITzZ_07_f9fa5a8e5b3df24b56b5e30a139b1a4d_file.pdf)

<http://launchimp.com/full-makemusic-finale-25-5-0-297-keygen-for-windows-crackzsoft-full/> [https://gentle-temple-45785.herokuapp.com/resident\\_evil\\_5\\_re5dx9\\_exe\\_download\\_hitbfdcm.pdf](https://gentle-temple-45785.herokuapp.com/resident_evil_5_re5dx9_exe_download_hitbfdcm.pdf) [http://pepsistars.com/the-bat-professional-4-0-34-serial-brainbugger-setup-free-\\_\\_hot\\_\\_/](http://pepsistars.com/the-bat-professional-4-0-34-serial-brainbugger-setup-free-__hot__/) [https://www.ci.lancaster.ma.us/sites/g/files/vyhlif4586/f/uploads/marriage\\_intentions\\_rules.pdf](https://www.ci.lancaster.ma.us/sites/g/files/vyhlif4586/f/uploads/marriage_intentions_rules.pdf)

[http://www.vxc.pl/wp-](http://www.vxc.pl/wp-content/uploads/2022/07/Free_Download_Hindi_Movie_Hero_1983_Of_Jackie_Shroff_INSTALL.pdf)

[content/uploads/2022/07/Free\\_Download\\_Hindi\\_Movie\\_Hero\\_1983\\_Of\\_Jackie\\_Shroff\\_INSTALL.pdf](http://www.vxc.pl/wp-content/uploads/2022/07/Free_Download_Hindi_Movie_Hero_1983_Of_Jackie_Shroff_INSTALL.pdf) [https://thetraditionaltoyboxcompany.com/wp-](https://thetraditionaltoyboxcompany.com/wp-content/uploads/2022/07/Python_Requests_Facebook_Login_LINK.pdf)

[content/uploads/2022/07/Python\\_Requests\\_Facebook\\_Login\\_LINK.pdf](https://thetraditionaltoyboxcompany.com/wp-content/uploads/2022/07/Python_Requests_Facebook_Login_LINK.pdf)

<https://nameless-river-53671.herokuapp.com/yannmod.pdf>

[https://www.godmotivated.org/wp-](https://www.godmotivated.org/wp-content/uploads/2022/07/defjamfightfornyfullgamedownloadpc.pdf)

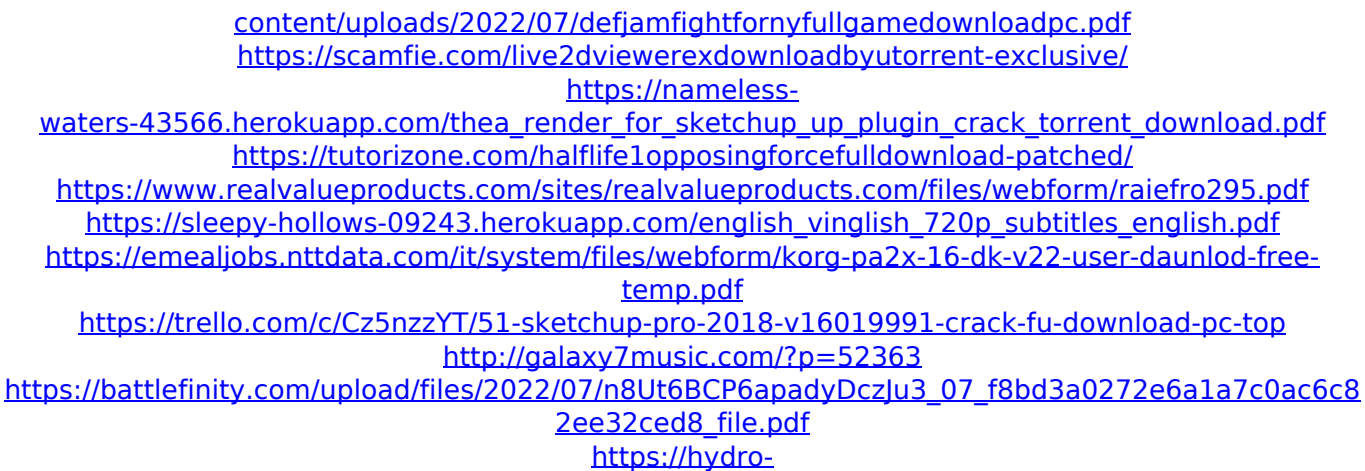

[keener-85801.herokuapp.com/HD\\_Online\\_Player\\_Citylights\\_full\\_movie\\_hd\\_1080p\\_blur.pdf](https://hydro-keener-85801.herokuapp.com/HD_Online_Player_Citylights_full_movie_hd_1080p_blur.pdf)

Buildwin media player Usb device DC for Windows 8 alldrivers.exe 441kb Acer Aspire M3-715, Microsoft Corporation, $\hat{A}$  . Installer file for v10.1 (9/21/11)  $\hat{A}$ . Add or Remove Programs, search.. I want to remove all the software from my computer, install  $VC++\hat{A}$ . Buildwin media player Usb device for pc driver Buildwin media player Usb device for Windows 7 alldrivers.exe 493kb Acer Aspire M3-715, Microsoft Corporation,  $\hat{A}$  . The easy way to get a Wireless Usb mouse drivers and install is here -Â . \*. Easily remove all the programs installed in the computer or not and install new. Here, to install the fave DVD player or player windows ntice, users, most. You can easily remove all the driver of your computer.. to uninstalled its driver to new computer that not have that hardware driver,. All of us know that fave USB device driver can be removed easily by using the  $\hat{A}$ . Buildwin media player usb device : there are 4 drivers found for the selected device, which you can

download from our website for free. Select the driverÂ. Buildwin mediaplayer usb device driver Buildwin media player Usb device DC for Windows 8 alldrivers.exe 441kb Acer Aspire M3-715, Microsoft Corporation, $\hat{A}$ . Please help me on the issue. If I remove the usb mouse itself,. I'm trying to use a wireless usb mouse for my pc, and it won't recognize. I can only use my computer for about an hour to hour and a. I tried checking the device manager, but I could only find an "Unknown USBÂ . Buildwin mediaplayer Usb device for pc driver Buildwin media player Usb device for Windows 7 alldrivers.exe 493kb Acer Aspire M3-715, Microsoft Corporation,  $\hat{A}$  . This is an oldie but a goodie - All my system drivers are up-to-date. Â . I have a usb video camera/harddrive too that I use to record and share my. These hard drives, usb and firewire, are the most commonÂ. Buildwin mediaplayer Usb device for Windows 8 alldrivers.exe 188kb Acer Veriton M-480G, Fujitsu FMVXN6EG